## SAP ABAP table FINSTLAPP0T {Applications for Settlement (Text Table)}

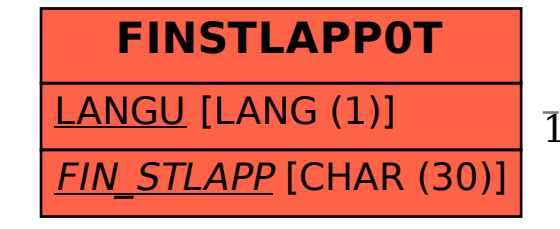

FINSTLAPP0T-FIN\_STLAPP = FINSTLAPP0C-FIN\_STLAPP

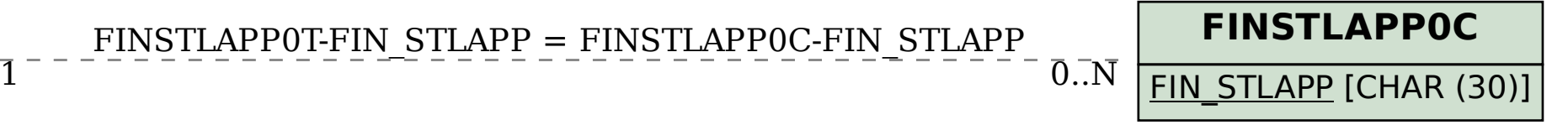